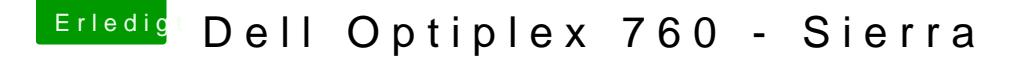

Beitrag von darkey1991 vom 21. Januar 2017, 17:38

Ich konnte zwar mit meiner GT210 tessten kann diese aber leider nicht wäre es cool wenn wir vit einen neuen Weg miandenn foto von der Karte vit das was die zu Identifizieren und sie ans laufen zu bekommen